"© 2020 IEEE. Personal use of this material is permitted. Permission from IEEE must be obtained for all other uses, in any current or future media, including reprinting/republishing this material for advertising or promotional purposes, creating new collective works, for resale or redistribution to servers or lists, or reuse of any copyrighted component of this work in other works."

# **Dynamic Graph Map Animation**

Seok-Hee Hong\* Peter Eades<sup>†</sup> Marnijati Torkel<sup>‡</sup> Weidong Huang<sup>§</sup> Cristina Cifuentes<sup>¶</sup>

# **ABSTRACT**

Recent methods for visualizing graphs have used a *map* metaphor: vertices are represented as regions in the plane, and proximity between regions represents edges between vertices.

In many real world applications, the data changes over time, resulting in a *dynamic map*. This paper introduces new methods for representing dynamic graphs with map animation. More specifically, we present three different animation methods: *MDSV* (Multidimensional scaling - Voronoi), *TV* (Tutte - Voronoi) and *TD* (Tutte - dual). These methods support operations such as addition and deletion of vertices and edges. Each of our methods uses a kind of *matrix interpolation*.

Index Terms: Human-centered computing—Visualization—Visualization techniques—Graph drawing; Human-centered computing— Visualization—Visualization design and evaluation methods;

# **1 INTRODUCTION**

Recent methods for visualizing graphs have used a *map metaphor*: vertices are represented as simple regions in the plane, and proximity between regions represents similarity between vertices. An example is in Figure [1:](#page-1-0) here, files of Linux libraries are represented as "countries", and functions within each file are sub-regions. Two "countries" are close to each other if the corresponding files are closely coupled in the software [\[4\]](#page-5-0). Similar methods have been used to visualize data from social networks, biological networks [\[5,](#page-5-1) [7\]](#page-5-2).

In many real world applications, the graph changes over time, and is visualized as a *dynamic map*, as in Algorithm [1](#page-1-1) below:

- 1 A graph  $G_0$  is pictured on the screen as a map  $D_0$ .<br>2 The graph changes a little, resulting in a new graph
- The graph changes a little, resulting in a new graph  $G_1$ .
- 3 The system constructs a map  $D_1$  representing  $G_1$ .
- <sup>4</sup> The system constructs and shows an "in-betweening"

<span id="page-1-1"></span>animation that visually transforms  $D_0$  to  $D_1$ .

Algorithm 1: Dynamic Map Process

This paper focusses on the final step of constructing an animation from  $D_0$  to  $D_1$ . A more formal description of this step is in Section [3.1](#page-2-0) below. We introduce three methods for representing dynamic graph data with map animation: *MDS-Voronoi map animation*, *Tutte-Voronoi Map animation*, and *Tutte-Dual Map animation*. We consider two aspects of the quality of animations: *smoothness*, and *topological consistency*, which are described in Section [3.](#page-2-1)

In this paper, we assume that all graphs are edge-weighted.

†The University of Sydney, peter.eades@sydney.edu.au

‡The University of Sydney, mtor0581@sydney.edu.au

§University of Technology Sydney, Weidong.Huang@uts.edu.au

¶Oracle Labs Australia, cristina.cifuentes@oracle.com

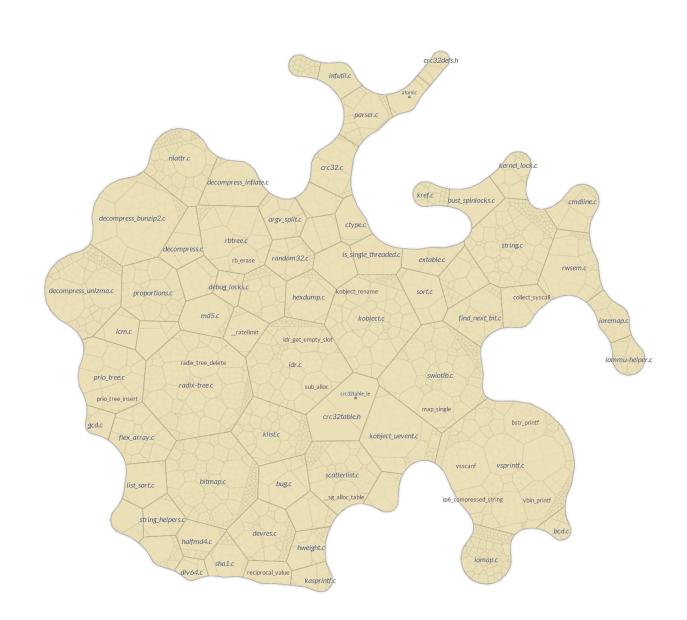

<span id="page-1-0"></span>Figure 1: A map that represents an abstraction of Linux libraries [\[4\]](#page-5-0).

#### **2 BACKGROUND**

#### **2.1 Preserving the mental map**

In a dynamic visualization, the user must not lose the "mental map" of the screen as it changes [\[9\]](#page-5-3). Methods for preserving the mental map are available, including animation; see [\[1,](#page-5-4) [3\]](#page-5-5).

#### **2.2 Map representation of graphs**

Map representations have been used to visualize graphs from a variety of applications. Hu et al. [\[5\]](#page-5-1) introduced the *GMap* system, visualizing relational data with geographic-like maps. This representation shows structural information, clustering, and neighborhoods.

More specifically, they embed a (weighted) graph in twodimensional space, analyze clusters and represent clusters as countries. The effectiveness of their approach has been demonstrated over a wide variety of domains, such as research collaboration networks, and maps of music styles and literary works; see [\[5\]](#page-5-1). Other methods, principally following the GMap approach, include *ConceptMap* [\[7\]](#page-5-2) and *CodeMap* [\[4\]](#page-5-0).

# **2.3 Dynamic graph visualization**

Popular methods for visualizing dynamic graphs such as *small multiples*, *animation*, and *2.5D* visualization have been investigated extensively; see [\[1\]](#page-5-4) for a survey. Most such work focuses on the classical node-link graph representation.

Those that deal with map representations concentrate on changing "overlays" of the map (the underlying map remains constant while graphical attributes such as colour change) [\[7,](#page-5-2) [8\]](#page-5-6). In contrast, this paper concentrates on changes to the underlying map.

## **2.4 Graph animation and morphing**

An extensive literature on the topic of *graph morphing* has developed for node-link diagrams. The simplest method is linear interpolation: a drawing  $D_0$  changes into a drawing  $D_1$  of the same graph  $G$  with

<sup>\*</sup>The University of Sydney, seokhee.hong@sydney.edu.au

each vertex moving at constant speed along a line segment between its position in  $D_0$  and its position in  $D_1$ .

Although linear interpolation is smooth and easy to implement, it is not good for preserving the mental map [\[3\]](#page-5-5). Newer methods concentrate on *poly-linear interpolation*, that is, contiguous sequences of linear interpolations [\[6\]](#page-5-7).

## <span id="page-2-1"></span>**3 THE IN-BETWEENING FUNCTION, SMOOTHNESS, AND TOPOLOGICAL CONSISTENCY**

# <span id="page-2-0"></span>**3.1 The in-betweening function**

Taking a formal mathematical viewpoint of Step 4 of the Dynamic Map Process in Algorithm [1,](#page-1-1) in-betweening consists of a function  $D: [0,1] \rightarrow \mathscr{D}$ , where  $\mathscr{D}$  is the space of map representations,  $D(0) =$ *D*<sub>0</sub> and *D*(1) = *D*<sub>1</sub>. Here *D*(*t*) denotes the drawing at time *t* and is denoted by *Dt* .

The space  $\mathscr{D}$  depends on the precise visualization metaphor that is used. For the map metaphor, each region of the map is a polygon, and we can take  $\mathscr D$  to be the vector of polygons indexed by vertices. Note that map representation space  $\mathscr D$  is a metric space (with a metric defined componentwise on the polygons). Thus mathematical notions of continuity and differentiability can be applied to in-betweening functions.

Note that in practice the mathematical in-betweening function *D* is discretised in Algorithm [2](#page-2-2) as below. As  $S \rightarrow \infty$ , the discrete version approaches the abstract function *D*. In practice, the parameter *S* needs to be chosen just large enough to obtain a reasonable frame rate.

 $\Delta t = 1/S$ , where *S* = number of steps for the animation; 2  $t = 0$ ; 3 while  $t < 1$  do Compute and render  $D_t$  on the screen;  $t = t + \Delta t$ ; end

<span id="page-2-2"></span>Algorithm 2: Discretised in-betweening function *D*

## **3.2 Smoothness**

Intuitively, an animation is "smooth" when objects on the screen move without discontinuities. This can be precisely measured as the (mathematical) smoothness of the function *D*. If  $k \geq 0$  then *D has (differentiability) class*  $C^k$  (or *is*  $C^k$ -smooth) if the derivatives  $D', D'', ..., D^{(k)}$  with respect to *t* exist and are continuous. The higher the value of *k*, the more smooth the animation. At the limit, *f* is of class *C* <sup>∞</sup> (or just *smooth*) if it has derivatives of all orders.

## **3.3 Topological consistency**

As noted in [\[9\]](#page-5-3), one aspect of preserving the mental map is preserving "topology". Intuitively, this means that the adjacencies between objects on the screen should not change in the course of the animation. For a given map representation in  $\mathscr{D}$ , two regions are *adjacent* if they share a common boundary. Note that adjacency is a stronger notion than proximity. The set of regions and adjacency relationships between regions form a graph *G*. Note that *G* is a planar topological graph.

Two map representations  $D$  and  $D'$  are *topologically equivalent* to the extent that topological graphs  $G$  and  $G'$  so formed are the same. The in-betweening function *D* is *topologically consistent* in so far as  $D_t$  is topologically equivalent to  $D_0$  for all  $0 \le t \le 1$ .

Note that 100% topological consistency is impossible in many cases; for example, if a new region is added to the map. For such cases, one could define a metric for topological consistency by measuring the approximate equivalence of the graphs  $G$  and  $G'$ ; in this paper we do not give a formal definition of such a metric but leave it as an informal notion.

# **4 DYNAMIC GRAPH MAP ANIMATION**

In Sections [4.1,](#page-2-3) [4.2,](#page-3-0) and [4.3](#page-4-0) below, we define three methods for constructing a map from a graph, and, for each of these map construction methods, we define an animation method. We consider three atomic kinds of change for the graph, that is, three basic ways in which the graph  $G_0$  changes to the graph  $G_1$  in Step 2 of Algorithm [1.](#page-1-1)

- 1. *Edge-weight change*:  $G_0$  and  $G_1$  have the same vertices and edges but the edge weights differ.
- 2. *Vertex insertion/deletion:*  $G_1$  is obtained from  $G_0$  by insertion or deletion of a vertex (together with incident edges).
- 3. *Edge flips*:  $G_1$  has the same vertices as  $G_0$ , but their edge sets differ by an *edge flip*, i.e., *G*<sup>1</sup> is formed by deleting an edge  $(u_0, v_0)$  and adding an edge  $(u_1, v_1)$ , where  $u_0, v_0, u_1$  and  $v_1$  are distinct. This is mostly applied when the graph has a 4-cycle  $(u_0, u_1, v_0, v_1)$ , and the edge flip essentially swaps chords on this 4-cycle. An edge flip operation is illustrated in Figure [2.](#page-2-4)

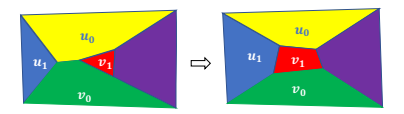

<span id="page-2-4"></span>Figure 2: The edge flip operation for a map representation of the graph: adjacency between  $u_0$  and  $v_0$  is deleted, and  $u_1$  becomes adjacent to *v*1.

In practice, changes from  $G_0$  to  $G_1$  consist of a (fairly small) sequence of these atomic changes. In particular, note that the edge flip is commonly used to transform one graph into another; see [\[2\]](#page-5-8).

Each method consists of (1) a *map creation algorithm* (step 3 of Algorith[m1\)](#page-1-1), and (2) *animation algorithms* (step 4 of Algorith[m1\)](#page-1-1); different algorithms for different changes at step 2 of Algorithm [1.](#page-1-1)

#### <span id="page-2-3"></span>**4.1 The MDS-Voronoi approach**

For the first method, *map creation* is done using two steps:

- 1. A *Multi Dimensional Scaling (MDS)* method computes a location  $\Lambda(v)$  for each vertex *v* of *G*. The MDS layout uses a matrix *M* of "dissimilarities" between the vertices; for example, the entry  $M_{\mu\nu}$  of M is the (weighted) graph-theoretic distance between vertices *u* and *v*. MDS methods aim to ensure that the Euclidean distance  $|\Lambda(u) - \Lambda(v)|$  between vertices *u* and *v* is approximately the same as the dissimilarity  $M_{\mu\nu}$  between the vertices *u* and *v*.
- 2. The map is then the Voronoi diagram of  $\{\Lambda(v): v \in G\}$ .

For a given dissimilarity matrix *M*, we denote the map obtained by this MDS-Voronoi approach by *MDSV*(*M*). Figure [3](#page-3-1) shows an example of an MDS-Voronoi map of a graph.

Note that a Voronoi diagram has some unbounded regions; there are two ways to avoid these in the map: (1) by "rounding" the outside boundary of the Voronoi regions on the convex hull, or (2) by creating a number of dummy vertices to make an outside boundary, but rendering the corresponding regions as invisible. The example in Figures [3](#page-3-1) uses the first approach.

The *animation* algorithm for a *weight-change* operation uses *matrix interpolation* on the dissimilarity matrices, as follows. Suppose that  $M_0$  and  $M_1$  are the dissimilarity matrices used to compute maps *D*<sub>0</sub> and *D*<sub>1</sub> of graph *G*<sub>0</sub> and *G*<sub>1</sub>. For a timestamp *t* with  $0 \le t \le 1$ , denote  $(1 - t)M_0 + tM_1$  by  $M_t$ . Then the map  $D_t$  at time *t* is the MDS-Voronoi map *MDSV*(*Mt*).

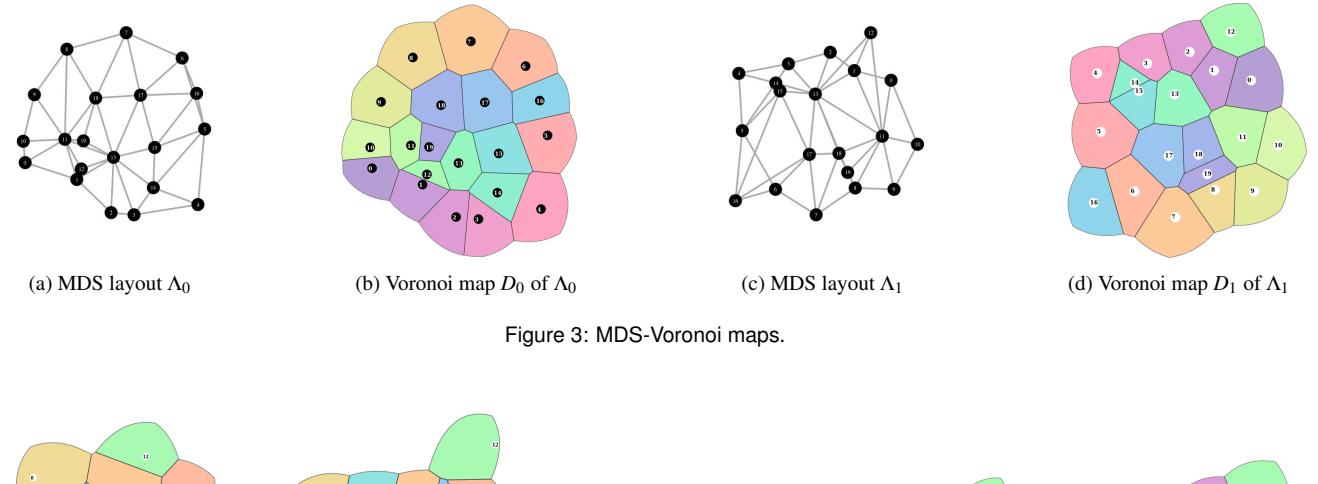

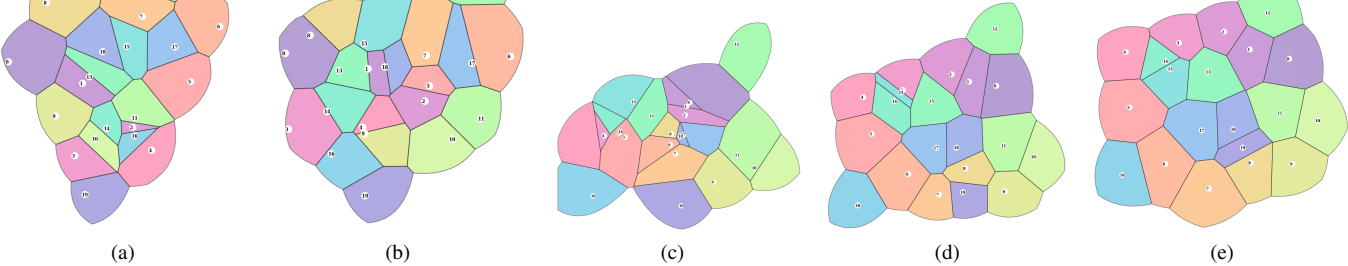

<span id="page-3-2"></span>Figure 4: Screenshots of an MDS-Voronoi map animation for a weight-change operation. Although the animation is smooth, the topological changes are considerable.

This in-betweening function is discretised as in Algorithm [2.](#page-2-2) Figure [4](#page-3-2) shows five screenshots from an animation using the MDS-Voronoi method.

MDSV smoothness: The smoothness of the MDSV inbetweening depends on two things: (a) the smoothness of the MDS function that computes  $\Lambda$ ; and (b) the smoothness of the function that creates a Voronoi diagram from Λ.

A number of methods may be used to implement MDS; the simplest of these methods is a kind of linear projection of the highdimensional dissimilarities into 2D; the function that computes the vertex locations at time *t* is a smooth  $(C^{\infty})$  function of *t*.

The smoothness of the creation of the Voronoi diagram is more complex, since vertices of the Voronoi diagram can appear and disappear at discrete timestamps. However, each Voronoi polygon changes smoothly with  $t$ ; that is, for each vertex  $v$  of  $G$ , the function  $t \rightarrow P(t, v)$  that gives the Voronoi polygon  $P(t, v)$  of *v* at timestamp *t* is smooth in the following sense.

Suppose that  $\Delta(p, p') \in \overline{R^+}$  is a measure of the difference between two polygons *p* and *p*<sup> $\prime$ </sup> (for example,  $\Delta(p, p')$  is the area of the symmetric difference of  $p$  and  $p'$ ). Let  $V_t$  be the Voronoi diagram at time *t*, and let  $p_t^v$  be a polygon corresponding to vertex  $v$  in  $V_t$ . Then for every  $\delta > 0$  there is an  $\varepsilon > 0$  such that each polygon  $p_t^v \in V_t$ ,  $\Delta(p_t^v, p_{t'}^v) < \varepsilon$  whenever  $|t'-t| < \delta$ . In this sense, the MDSV method is smooth.

MDSV topological consistency: The MDS layout method does not directly address topological properties. In practice, a small change in the graph often leads to a large change in the adjacencies between the Voronoi regions as in Fig. [4;](#page-3-2) topological consistency does not hold in practice.

## <span id="page-3-0"></span>**4.2 The Tutte-Voronoi approach**

For the second method, *map creation* is done using two steps:

<span id="page-3-1"></span>1. We use the *Tutte algorithm* (a.k.a. the *barycentre algorithm*) [\[11\]](#page-5-9) to construct a layout  $\Lambda$  of a graph *G*, as follows. A set *A* of *fixed vertices* is chosen and placed in convex position. Then each other vertex is placed at the weighted barycenter of its neighbour vertices.

We can express this placement as a system of linear equations

<span id="page-3-3"></span>
$$
Lx = b \tag{1}
$$

where *x* is the  $2 \times |V - A|$  vector of locations of vertices in *V* − *A*, *b* is a 2 × |*V* − *A*| constant vector, and *L* is the submatrix of the weighted Laplacian of *G* whose rows and columns correspond to vertices in *V* −*A*. The matrix *L*, called the *Tutte matrix*, is invertible, and the layout  $\Lambda$  is defined by the solution *x* of equation [1.](#page-3-3)

2. The map is the Voronoi diagram of the vertex locations defined by Λ.

Note that for the set *A* in step (1) above, we can use the same methods as with MDSV to deal with the outer face; dummy vertices that are rendered invisible in the final drawing. We denote the map created from a graph *G* by this Tutte-Voronoi method as *TV*(*G*).

The *animation* algorithm for a *weight-change* operation may be implemented using *matrix interpolation*, this time on the Tutte matrices. This method follows ideas from the *isotopy* literature [\[10\]](#page-5-10).

Suppose that  $L_0$  and  $L_1$  are the Tutte matrices used to compute maps  $TV(G_0) = D_0$  and  $TV(G_1) = D_1$  of graphs  $G_0$  and  $G_1$ . We assume that the fixed vertex set *A* is the same for both  $G_0$  and  $G_1$ ; if not, we can use a dummy fixed vertex set for each of  $G_0$  and  $G_1$ .

For a timestamp *t* with  $0 \le t \le 1$ , denote  $(1-t)L_0 + tL_1$  by *L*<sub>t</sub>. Then the map *D*<sup>t</sup> at time *t* is the Tutte-Voronoi map  $TV(L_t)$ . Again, this in-betweening function is discretised as in Algorithm [2.](#page-2-2)

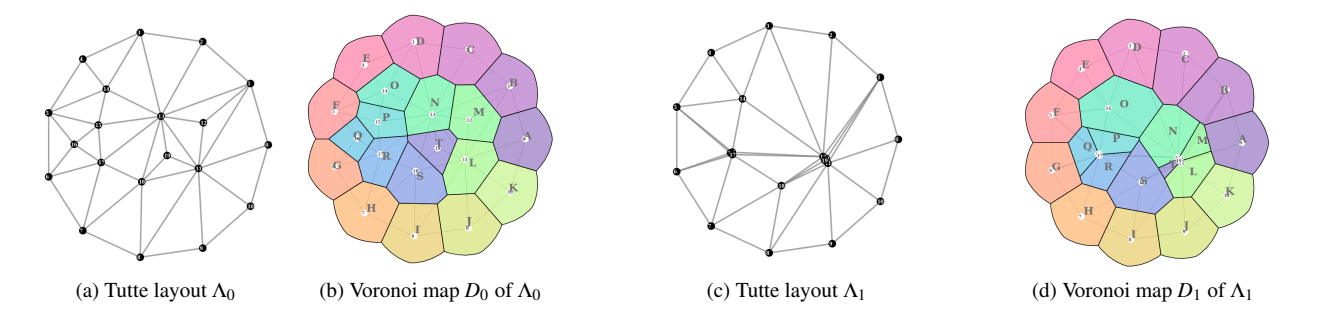

<span id="page-4-1"></span>Figure 5: Tutte-Voronoi map; edge weights of a small number of edges are increased significantly, causing region *T* to almost disappear.

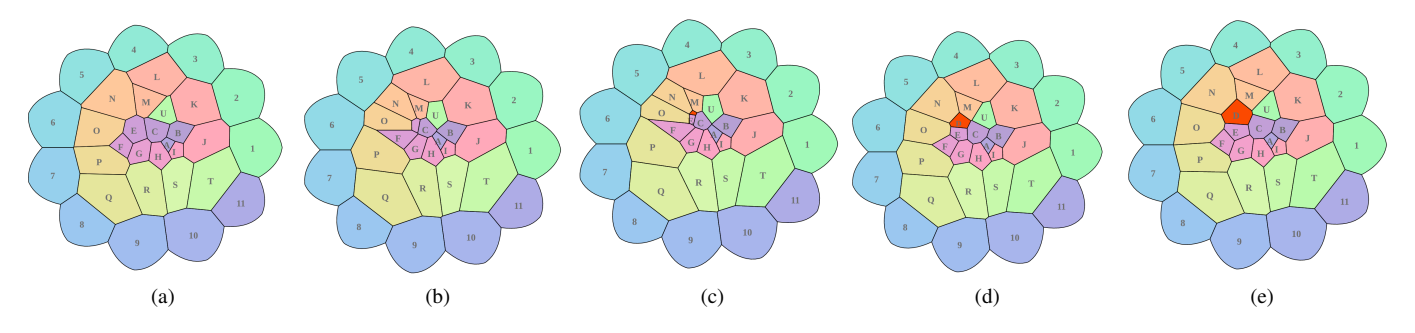

<span id="page-4-2"></span>Figure 6: Screenshots for insertion on Tutte-Voronoi map animation. Vertex *D* is inserted.

Figure [5](#page-4-1) shows examples of Tutte-Voronoi maps of graphs, with a weight-change operation.

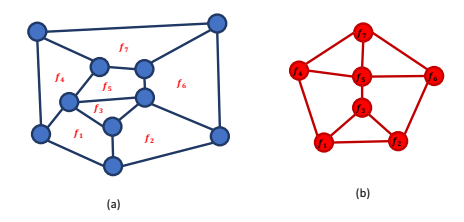

<span id="page-4-3"></span>Figure 7: (a) A planar graph G and (b) its weak planar dual G'. Note that (a) is a map representation of (b).

The Tutte-Voronoi approach can be used for *vertex insertion/deletion*, with the following animation algorithm. Suppose that we insert a new vertex  $u$  into a graph  $G_0$  to form a new graph  $G_1$ ; *u* is adjacent to vertices  $v_1, v_2, \ldots, v_k$  (the  $v_i$  are common to  $G_0$ and  $G_1$ ). We want the region of the map  $D_0$  of  $G_0$  corresponding to *u* to grow from a single point to be a convex polygon in the map  $D_1$ of  $G_1$ .

Consider the graph  $G'_0$  formed from  $G_0$  by inserting *u*; define  $G_{0.5}$  to be same graph as  $G'_0$  but with very large weights on the all edges  $(u, v_i)$ ,  $i = 1, 2, \ldots, k$ . In the Tutte drawing  $D_{0.5}$  of  $G_{0.5}$ , vertices  $v_1, v_2, \ldots, v_k$  are very close together; in the corresponding Voronoi diagram, the region corresponding to *u* is very small.

Thus the animation from  $D_0$  to  $D_1$  proceeds as follows. Let  $L'_0$ ,  $L_{0.5}$ , and  $L_1$  be the Tutte matrices corresponding to  $G'_0$ ,  $G_{0.5}$ , and *G*1, and let

$$
L_t = \begin{cases} (1-2t)L'_0 + 2tL_{0.5} & : 0 < t < 0.5\\ (1-2(t-0.5))L_{0.5} + 2(t-0.5)L_1 & : 0.5 < t < 1 \end{cases}
$$

Figure [6](#page-4-2) shows screenshots of the Tutte-Voronoi map insertion animations.

Deletion of a vertex essentially follows the reverse of the insertion process.

**TV smoothness** Note that the layout function  $x = L_t^{-1}b$  is a nonlinear but smooth ( $C^{\infty}$ ) function of *t* (because each entry in  $L_t^{-1}$ is a rational function in *t*, and the denominators are never zero). Furthermore, the Voronoi diagram is smooth, following the same reasoning as with MDSV above.

TV topological consistency From the Tutte Theorem [\[11\]](#page-5-9), if *G* is planar, then the layout gives a planar topological graph. However, the Voronoi diagram step may result in topological inconsistency. In practice, the topological consistency of the Tutte-Voronoi method is better than that of the MDS-Voronoi method.

## <span id="page-4-0"></span>**4.3 The Tutte-Dual approach**

The third method also uses a Tutte drawing to compute layouts. However, instead of using Voronoi diagram map, this method uses a *weak planar dual map*.

Suppose that *G* is a planar graph embedded in the plane. The edges of *G* divide the plane into regions called *faces*. The *weak*  $planar dual$  of  $G$  is a graph  $G'$  with a vertex for every bounded face of *G*, and an edge between two bounded faces that share an edge of *G*.

An example of a planar graph and its weak planar dual is in Figure [7.](#page-4-3) Note that the primal graph in Figure [7\(](#page-4-3)a) can be considered to be a map representation of the dual graph in Figure [7\(](#page-4-3)b).

Suppose that *G* is a planar graph and  $G^i$  is its (weak) planar dual. As long as  $G'$  is 3-connected, we can apply Tutte's algorithm to  $G'$ to get a map representation of  $G$ . If  $G'$  is not 3-connected, then we can augment by adding dummy edges.

Each edge in  $G'$  is dual to an edge in  $G$ ; the weight of the dual edge is the same as the weight of the primal edge. Note that for the Tutte-Dual method, the Tutte algorithm is applied to the *weak planar dual*  $G'$  of  $G$ , not to  $G$  as in the Tutte-Voronoi method.

A *weight-change* operation can be implemented as follows. If  $D_0$  and  $D_1$  are Tutte-Dual representations of graphs  $G_0$  and  $G_1$  with

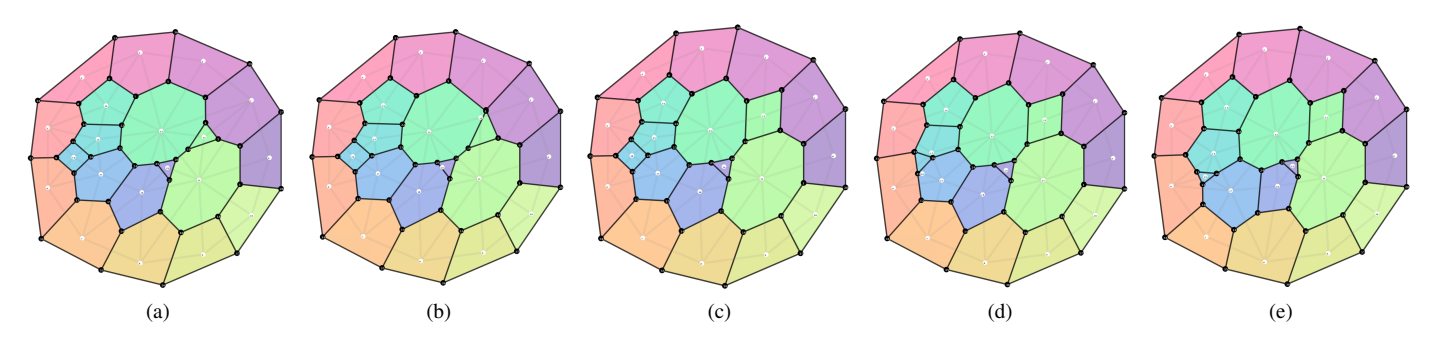

<span id="page-5-11"></span>Figure 8: Screenshots for Tutte-Dual map animation for an edge-flip.

planar duals  $G_0'$  and  $G_1'$ , then we can animate between  $D_0$  and  $D_1$ by matrix interpolation on the Tutte matrices  $L'_0$  and  $L'_1$  of  $G'_0$  and  $G_1'$ , in the same way as for the Tutte-Voronoi method.

*Vertex insertion* and *deletion* are easily supported in this method. For deletion, the weights of the edges incident with a vertex *u* to be deleted are increased until they are very large. Thus the weights of the dual edges that bound the region corresponding to *u* become very large, and the region becomes very small. Eventually the region disappears. Insertion is the reverse of deletion.

Importantly, the Tutte-Dual method supports *edge flipping* operations. An edge flip transforms a graph  $G_0$  to a graph  $G_1$  with the same vertex set, as illustrated in Figure [2.](#page-2-4)

To perform the edge flip operation, we use *merge/split* operation on vertices, as follows. Suppose that the dual edge corresponding to  $(u_0, v_0)$  in  $G_0$  is  $(a_0, b_0)$ . First, the weight of the edge  $(a_0, b_0)$  is gradually increased to be very large; effectively this means that, in the primal,  $a_0$  and  $b_0$  become very close together.

Next, we merge vertices  $a_0$  and  $b_0$  to form a single vertex  $c$ ; then *c* is split into two vertices  $a_1$  and  $b_1$ , with an edge  $(a_1, b_1)$ ; this is the dual edge for the edge  $(u_1, v_1)$  in  $G_1$ . The edge  $(a_1, b_1)$  begins with very large weight so that  $a_1$  and  $b_1$  are very close together. Then we gradually decrease the weight of  $(a_1, b_1)$  to become the weight of  $(u_1, v_1)$ . Figure [8](#page-5-11) shows a number of steps of the Tutte Dual map edge flip animation.

TD smoothness The Tutte-Dual method is *C* <sup>∞</sup> smooth, following the same reasoning as for Tutte-Voronoi method.

**TD topological consistency** If the input graphs  $G_0$  and  $G_1$  are planar and have a common outer face, the Tutte-Dual method is topologically consistent. This follows from the Tutte's Theorem [\[11\]](#page-5-9).

#### **4.4 Summary and Discussion**

This paper describes three dynamic graph map animation algorithms: MDS-Voronoi, the Tutte-Voronoi, and Tutte-dual. These methods support weight-changes,insertion and deletion of vertices, and edge flip operations in a dynamic graph.

From our (subjective) experience, we can summarize the pros and cons of each method are as follows. The take-away message of this paper is that the Tutte based animation methods produce better animations: they are smoother, and have superior topological consistency, and support more operations.

The MDS-Voronoi method smoothly supports weight-changes, and is suitable for multi-attribute graphs. However, in practice, it is far from topological consistent. The Tutte-Voronoi method smoothly supports weight changes and vertex insertion/deletion, and has better topological consistency than MDS-Voronoi. The Tutte-Dual method is better, on both smoothness and topological consistency, and it also supports edge-flip operations.

Our implementations use D3, Igraph, R and JavaScript; we used off-the-shelf routines for the underlying algorithms for MDS, Voronoi diagrams, and solving the Tutte equations. All three methods run in real time (less than 0.01 second per frame) for graphs of up to 100 vertices.

The theoretical worst-case time complexity depends on the underlying algorithms. It is clear that more sophisticated implementations are needed for large graphs; this is future work.

Other future work also includes a more systematic the evaluation. Human perception of the animations can be measured using HCI-style experiments. The quality metrics for smoothness and topological consistency can be refined.

## **Acknowledgement**

This work was supported by an ARC (Australian Research Council) Linkage Grant with Oracle Research Lab.

#### **REFERENCES**

- <span id="page-5-4"></span>[1] F. Beck, M. Burch, S. Diehl, and D. Weiskopf. A taxonomy and survey of dynamic graph visualization. *Comput. Graph. Forum*, 36(1):133– 159, 2017. doi: 10.1111/cgf.12791
- <span id="page-5-8"></span>[2] F. Chung and R. Graham. Edge flipping in graphs. *Advances in Applied Mathematics*, 48:37–63, 2012.
- <span id="page-5-5"></span>[3] C. Friedrich and P. Eades. Graph drawing in motion. *J. Graph Algorithms Appl.*, 6(3):353–370, 2002. doi: 10.7155/jgaa.00057
- <span id="page-5-0"></span>[4] N. Hawes, S. Marshall, and C. Anslow. Codesurveyor: Mapping largescale software to aid in code comprehension. In *3rd IEEE Working Conference on Software Visualization, VISSOFT 2015, Bremen, Germany, September 27-28, 2015*, pp. 96–105. IEEE Computer Society, 2015. doi: 10.1109/VISSOFT.2015.7332419
- <span id="page-5-1"></span>[5] Y. Hu, E. R. Gansner, and S. G. Kobourov. Visualizing graphs and clusters as maps. *IEEE Computer Graphics and Applications*, 30(6):54– 66, 2010. doi: 10.1109/MCG.2010.101
- <span id="page-5-7"></span>[6] L. Kleist, B. Klemz, A. Lubiw, L. Schlipf, F. Staals, and D. Strash. Convexity-increasing morphs of planar graphs. In *Graph-Theoretic Concepts in Computer Science*, pp. 318–330, 2018.
- <span id="page-5-2"></span>[7] H. Liu, P. Eades, and S. Hong. Visualizing dynamic trajectories in social networks. In *2012 IEEE Symposium on Visual Languages and Human-Centric Computing*, pp. 197–204, 2012.
- <span id="page-5-6"></span>[8] D. Mashima, S. G. Kobourov, and Y. Hu. Visualizing dynamic data with maps. In G. Di Battista, J. Fekete, and H. Qu, eds., *IEEE Pacific Visualization Symposium, PacificVis 2011, Hong Kong, China, 1-4 March, 2011*, pp. 155–162. IEEE Computer Society, 2011. doi: 10. 1109/PACIFICVIS.2011.5742385
- <span id="page-5-3"></span>[9] K. Misue, P. Eades, W. Lai, and K. Sugiyama. Layout adjustment and the mental map. *J. Vis. Lang. Comput.*, 6(2):183–210, 1995. doi: 10. 1006/jvlc.1995.1010
- <span id="page-5-10"></span>[10] C. Thomassen. Deformations of plane graphs. *Journal of Combinatorial Theory B*, 34:244–257, 1983.
- <span id="page-5-9"></span>[11] W. T. Tutte. How to draw a graph. *Proceedings of the London Mathematical Society*, 13(3):743–767, 1963.